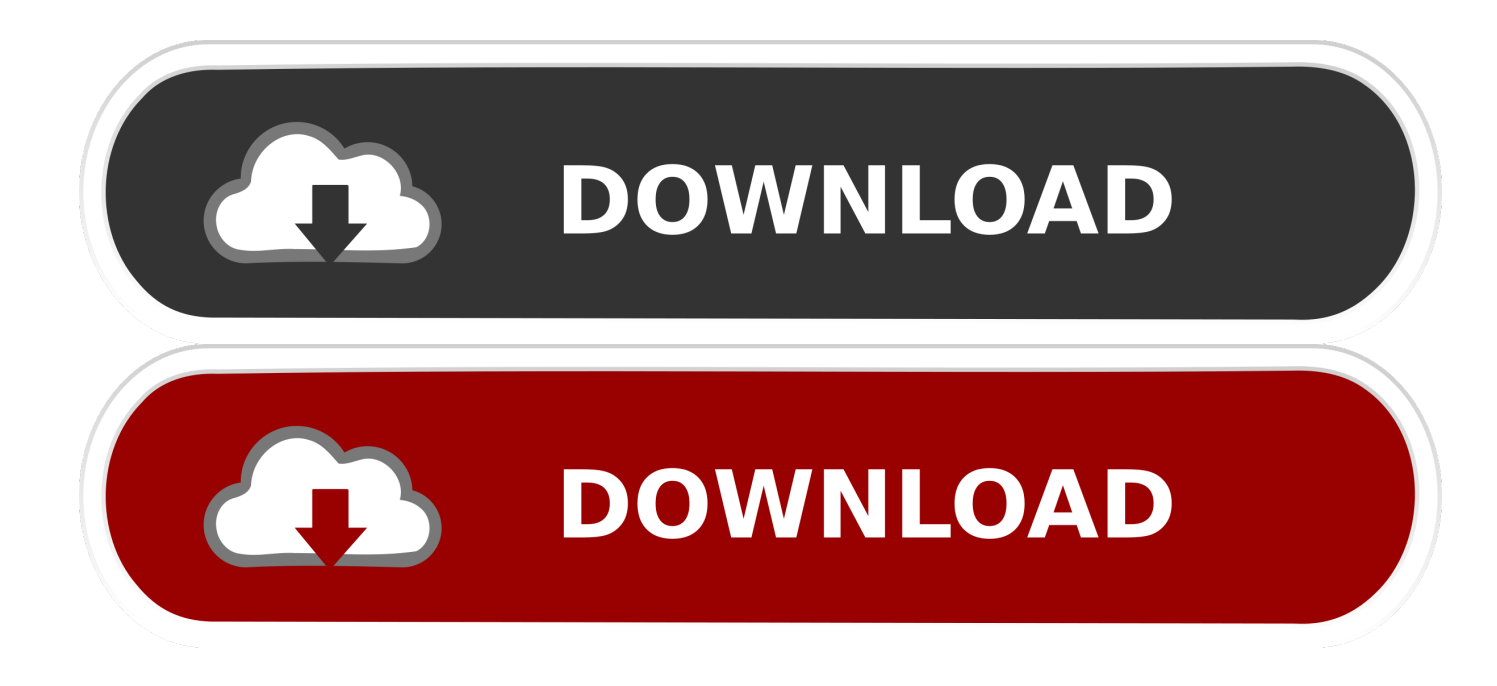

[CFD 2014 Scaricare Attivatore 32 Bits](https://tiurll.com/1omqct)

[ERROR\\_GETTING\\_IMAGES-1](https://tiurll.com/1omqct)

[CFD 2014 Scaricare Attivatore 32 Bits](https://tiurll.com/1omqct)

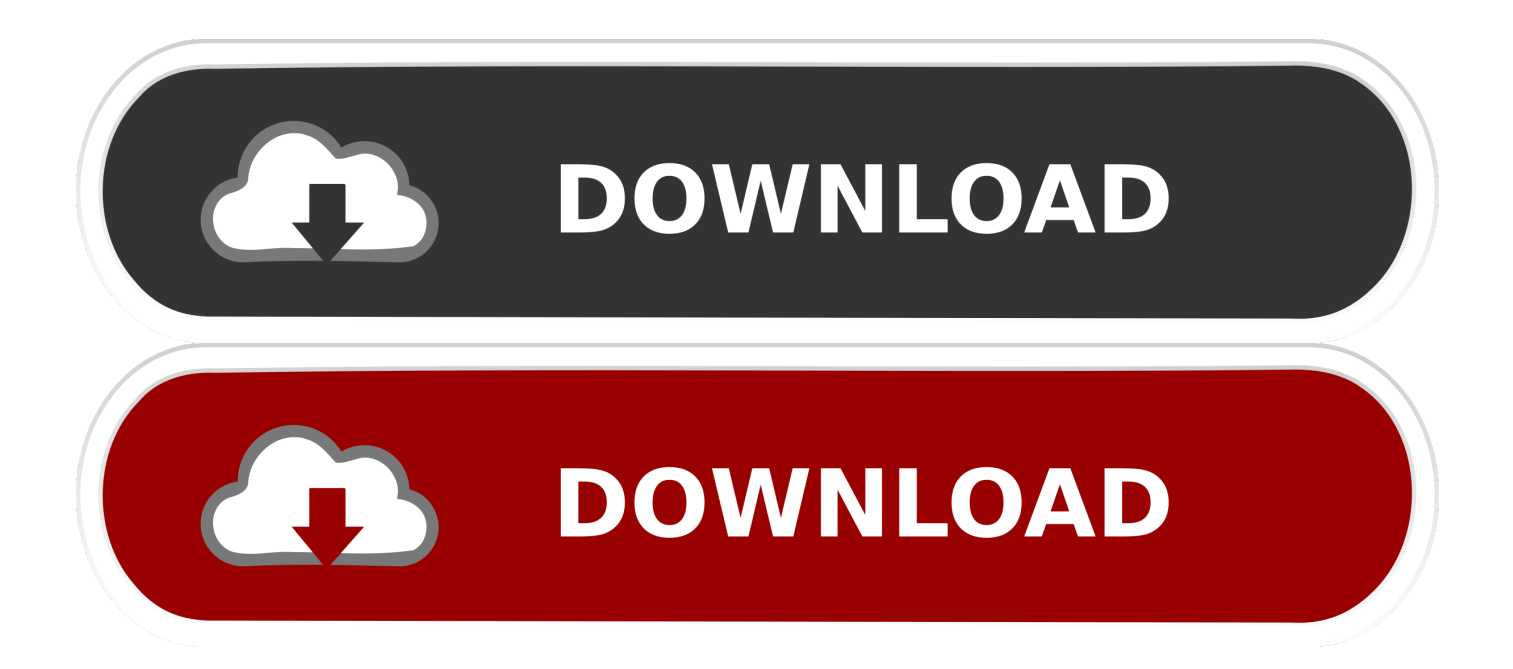

Funziona anche online per scaricare gli aggiornamenti futuri. ... più aggiornato per Windows 7, comprende l'ultimo SP1 e l'attivatore definitivo. ... SamDrivers 2014 – raccolta completa di driver per tutti: 32 e 64 bit, sistemi ... Raster Design 2014 - Autocad Electrical 2014 – Autocad LT 2014 – Simulation CFD .... Download-Fakten: ... Die 64 Bit-Version der kostenlosen Sprachkonferenz-Software TeamSpeak 3 (TS 3) steht in einer neuen Version zum .... Download WhatsApp Desktop 0.3.5148.0. Utilizza WhatsApp dal tuo desktop. Uno dei maggiori problemi di WhatsApp web è che per utilizzarlo sul tuo PC devi .... Facebook Messenger - Windows 10 App 290.18.113 Deutsch: Mit dem "Facebook Messenger" bringt das Soziale Netzwerk eine eigene .... uTox, download grátis. uTox (32-bit): Converse com seus amigos em um ambiente seguro. uTox é um aplicativo gratuito para trocar mensagens instantâneas ... 9bb750c82b